<<Illustrator 10

<<Illustrator 10

- 13 ISBN 9787500650164
- 10 ISBN 7500650167

出版时间:2003-4

页数:438

PDF

更多资源请访问:http://www.tushu007.com

, tushu007.com

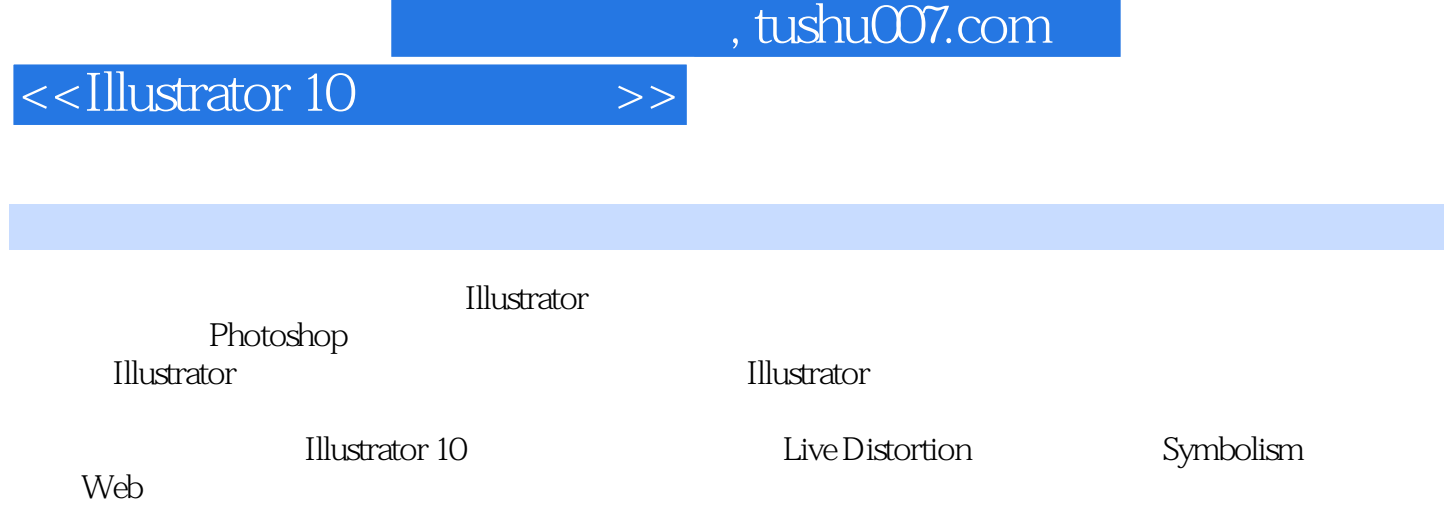

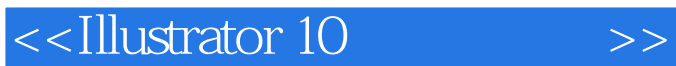

Illustrator 10 Illustrator 10

Illustrator 10 Illustrator 10

> LOVE THEME SPORTS

 $, tushu007.com$ 

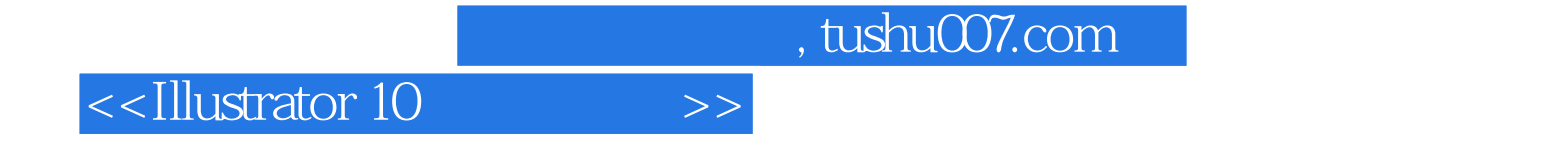

本站所提供下载的PDF图书仅提供预览和简介,请支持正版图书。

更多资源请访问:http://www.tushu007.com